# CS 225

**Data Structures**

*Dec. 6 – Dijkstra's algorithm Wade Fagen-Ulmschneider* 

### Prim's Algorithm

```
PrimMST(G, s):
      foreach (Vertex v : G): 
       d[v] = \pm inf p[v] = NULL
     d[s] = 0 PriorityQueue Q // min distance, defined by d[v]
      Q.buildHeap(G.vertices())
      Graph T // "labeled set"
      repeat n times:
        Vertex m = Q.removeMin()
        T.add(m)
        foreach (Vertex v : neighbors of m not in T):
          if cost(v, m) < d[v]:
           d[v] = cost(v, m) p[v] = m
6
 7
 8
 9
10
11
12
13
14
15
16
17
18
19
20
21
```
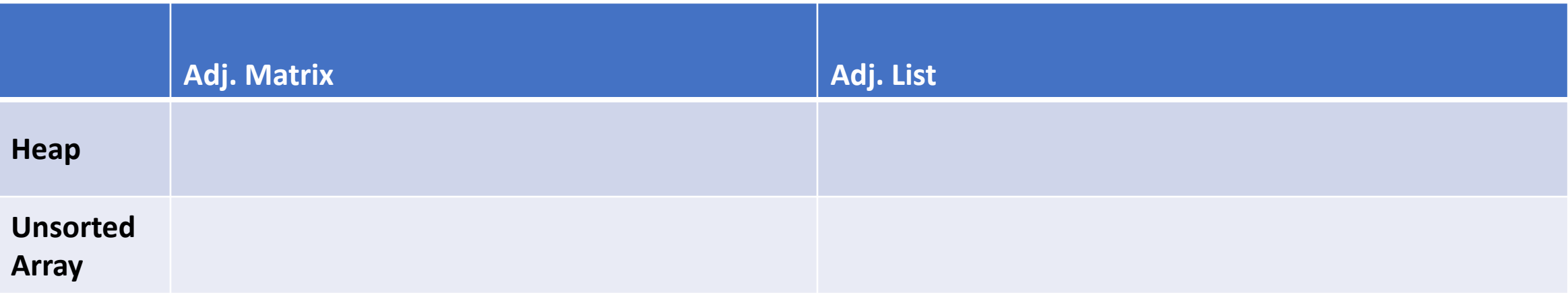

# Prim's Algorithm

### **Sparse Graph:**

### **Dense Graph:**

```
PrimMST(G, s):
      foreach (Vertex v : G): 
       d[v] = \pm \text{inf}p[v] = NULLd[s] = 0 PriorityQueue Q // min distance, defined by d[v]
      Q.buildHeap(G.vertices())
      Graph T // "labeled set"
      repeat n times:
        Vertex m = Q.removeMin()
         T.add(m)
         foreach (Vertex v : neighbors of m not in T):
           if cost(v, m) < d[v]:
            d[v] = cost(v, m) p[v] = m
 6
 7
 8
 9
10
11
12
13
14
15
16
17
18
19
20
21
```
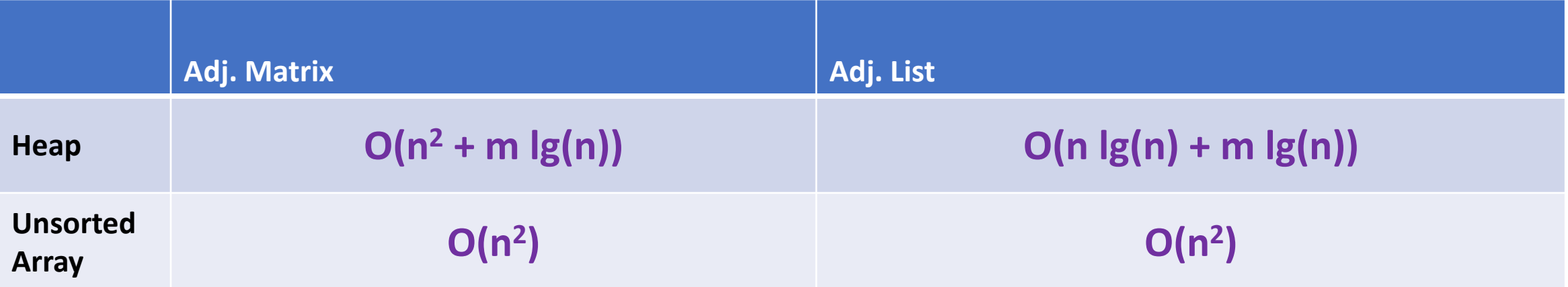

# MST Algorithm Runtime:

- Kruskal's Algorithm: **O(n + m lg(n))**
- Prim's Algorithm: **O(n lg(n) + m lg(n))**
- What must be true about the connectivity of a graph when running an MST algorithm?

• How does n and m relate?

# MST Algorithm Runtime:

## •Upper bound on MST Algorithm Runtime: **O(m lg(n))**

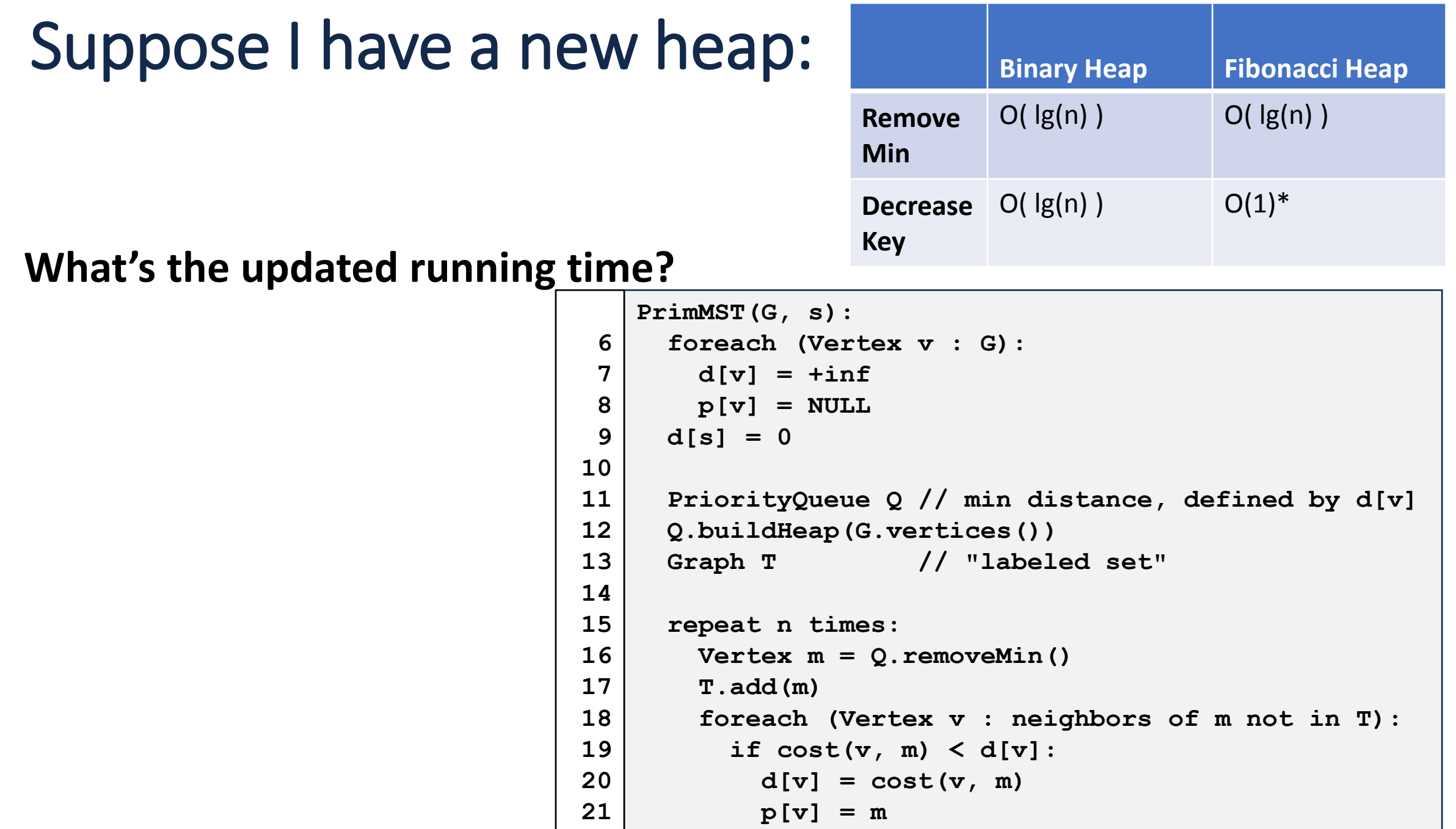

# End of Semester Logistics

**Lab:** Your final CS 225 lab is released today!

•No lab sections next week (partial week).

**Final Exam:** Final exams start on Reading Day (Dec 14)

- Last day of office hours is Wednesday, Dec. 13.
- •No office/lab hours once the first final exam is given.

**Grades:** We're working towards a "Pre-Final Update" including all current grades except your final exam.

• Expect this update early next week.

## Shortest Path

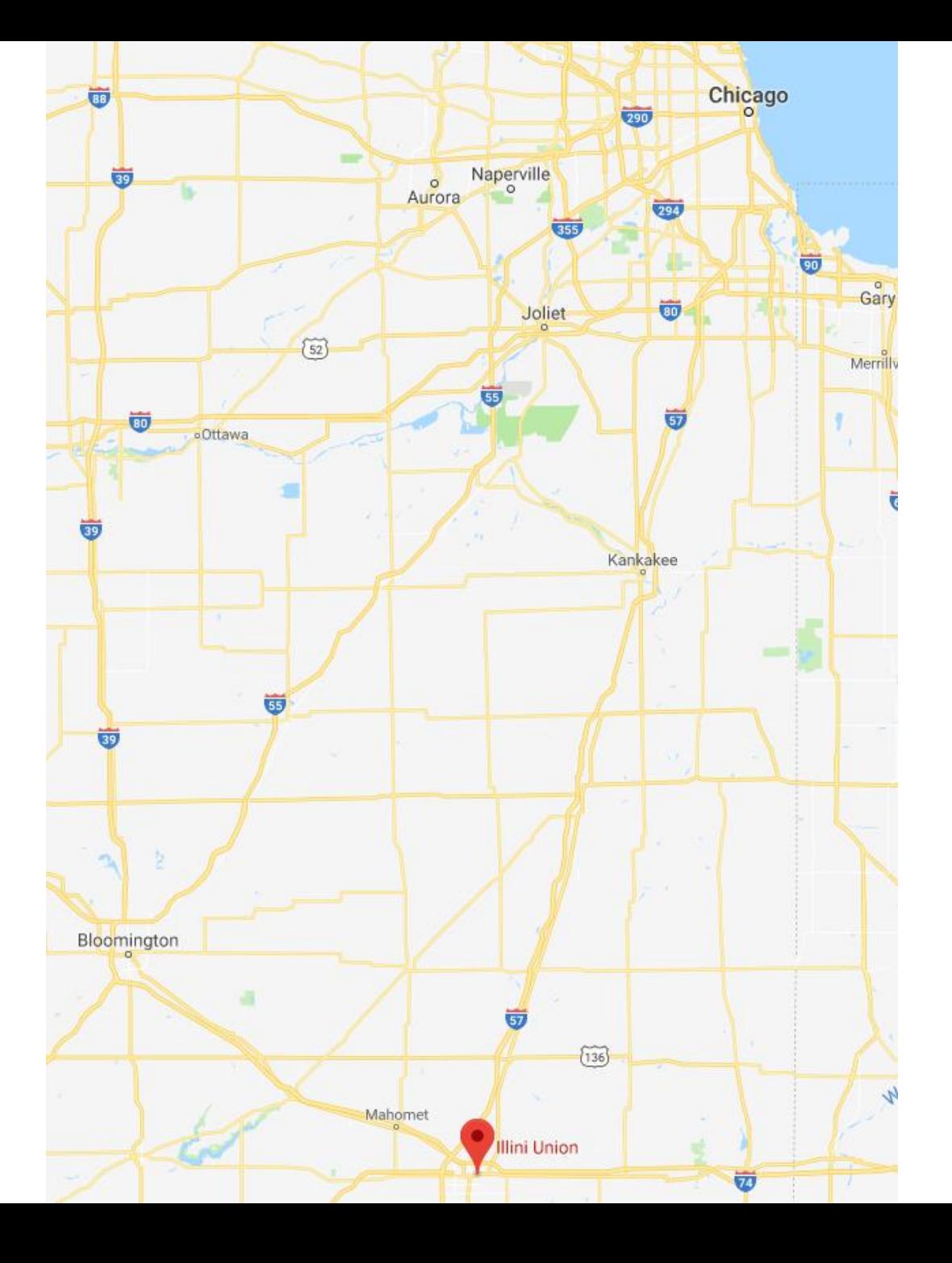

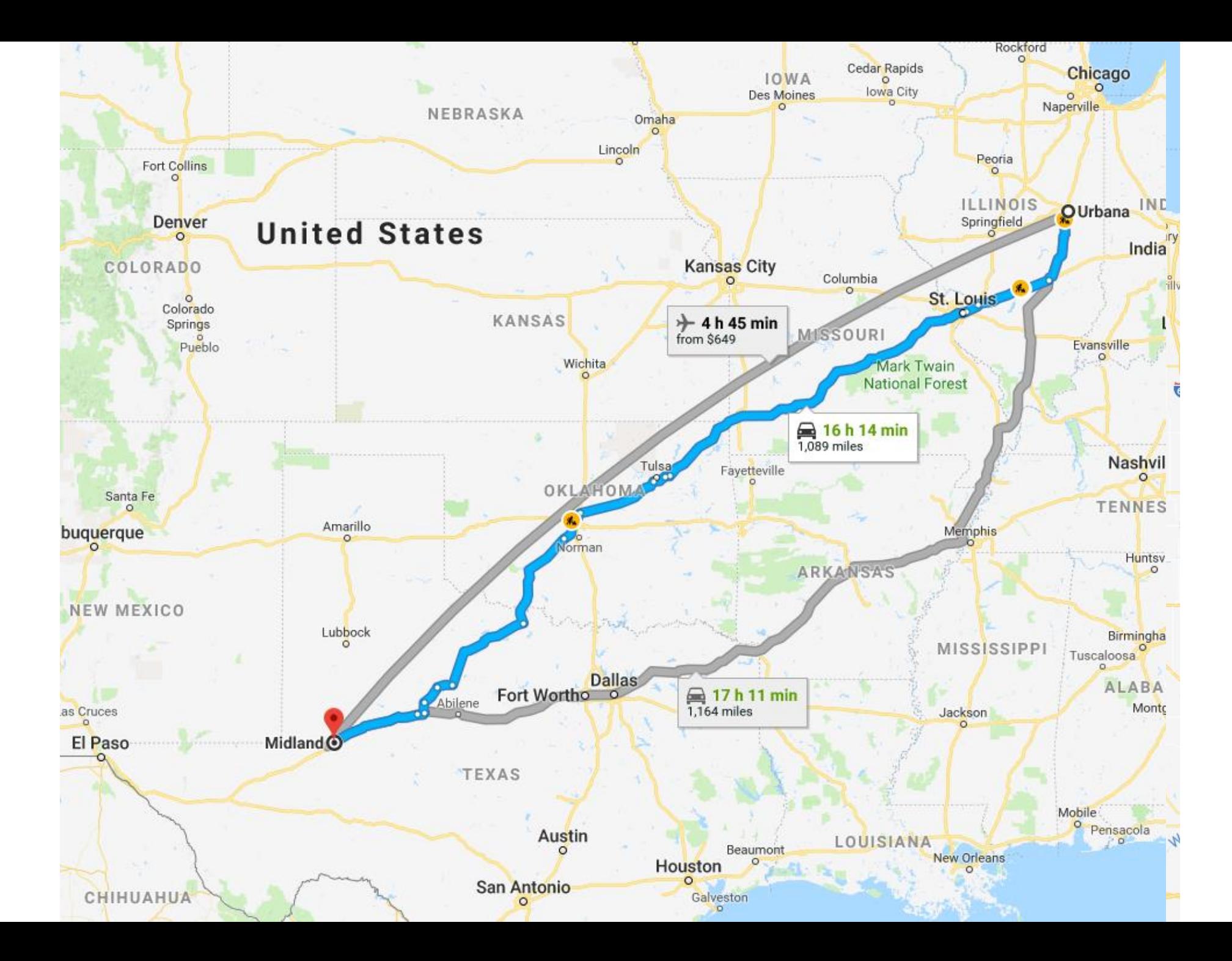

**6 7**

**8 9**

**10**

**13 14**

**16**

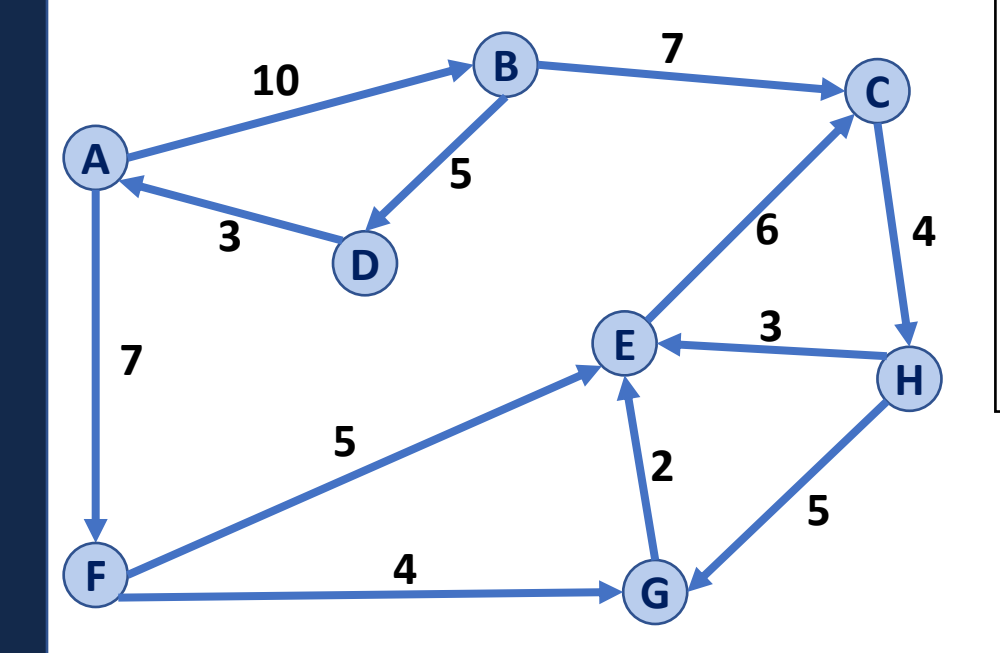

```
DijkstraSSSP(G, s):
      foreach (Vertex v : G): 
       d[v] = +inf p[v] = NULL
     d[s] = 0 PriorityQueue Q // min distance, defined by d[v]
      Q.buildHeap(G.vertices())
      Graph T // "labeled set"
      repeat n times:
        Vertex u = Q.removeMin()
        T.add(u)
        foreach (Vertex v : neighbors of u not in T):
          if _______________ < d[v]:
           d[v] = p[v] = m
11
12
15
17
18
19
20
21
```
What about negative weight cycles?

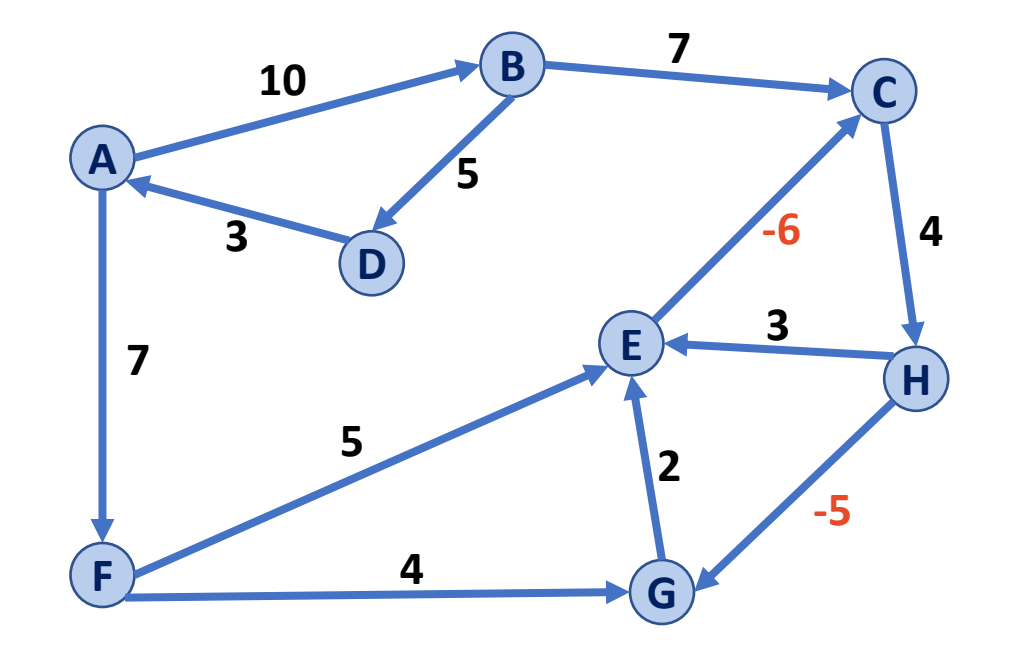

What about negative weight edges, without negative weight cycles?

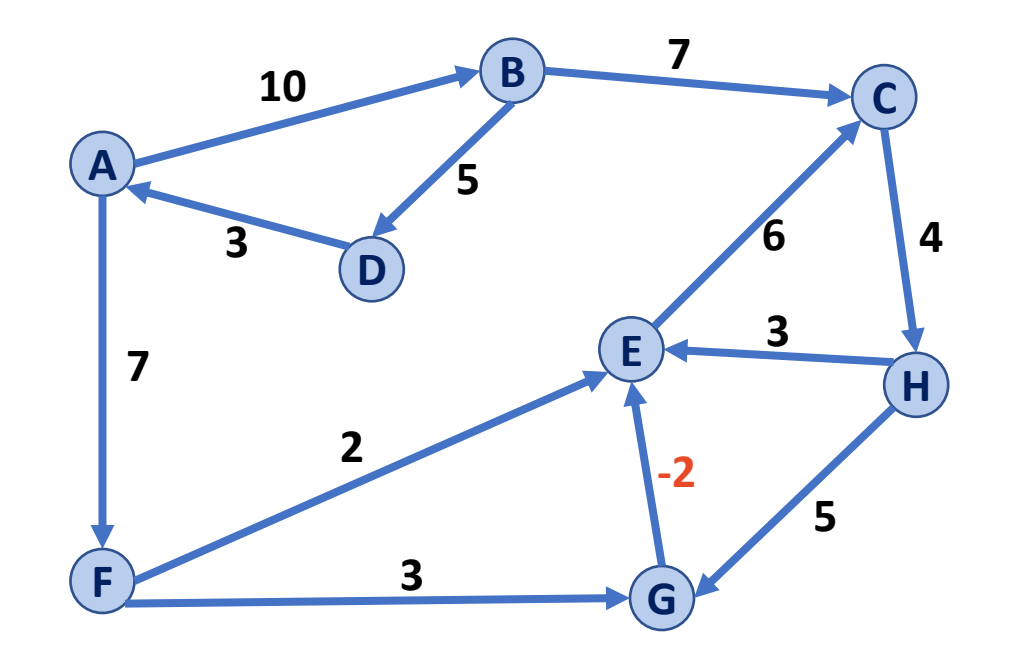

What is the running time?

```
DijkstraSSSP(G, s):
      foreach (Vertex v : G): 
        d[v] = +inf
      p[v] = NULL
     d[s] = 0 PriorityQueue Q // min distance, defined by d[v]
      Q.buildHeap(G.vertices())
      Graph T // "labeled set"
      repeat n times:
        Vertex u = Q.removeMin()
        T.add(u)
        foreach (Vertex v : neighbors of u not in T):
          if _______________ < d[v]:
           d[v] = p[v] = m
 6
 7
 8
 9
10
11
12
13
14
15
16
17
18
19
20
21
```
# CS 225 – Things To Be Doing

### **Exam 12 (programming) is onging**

**More Info:** <https://courses.engr.illinois.edu/cs225/fa2017/exams/>

#### **MP7: The final MP!**

*Due: Monday, Dec. 11 at 11:59pm*

### **Lab: lab\_ml released today**

*lab\_ml: Due Sunday @ 11:59pm*

### **New POTDs every M/W/F**

*Worth +1 Extra Credit /problem (up to +40 total)*